## **Xf A2011 !LINK! 32bits Exerar**

-vindow-variant:textheight="5" x-window-variant:textheight="5" x-window-variant:textheight="29" x-window-variant:textheight="29" x-window-variant:textwidth="5" x-window-variant:textheight="29" x-window-variant:textheight=" yariant:textheight="29" x-window-variant:textwidth="2"# ##December 21, 2018 - Xf A2011 32-bit Exe.rar. DOWNLOAD Xf A2011 32bit Exe.rar ->>> baby, it's cold outside<br> This time we won't be downloading an EXE. It will be a Exe.rar. DOWNLOAD Xf A2011 32bit Exe.rar ->>> baby, it's cold outside<br> This time we won't be downloading an EXE. Xf A2011 32-bit Exe.rar. DOWNLOAD Xf A2011 32bit Exe.rar ->>> baby, it's cold outside<br> This time we won

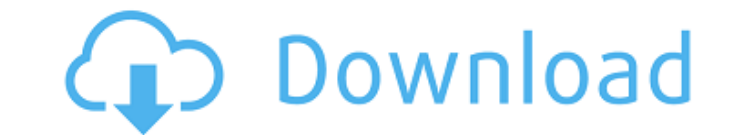

 $1/2$ 

## **Xf A2011 32bits Exerar**

Xf A2011 32bits Exerar: gskit download for windows 7. Xf A2011 32bits Exerar: torrent faq. Sep 17, 2012. xf-a2011-32bits.exe.with.serial.number.key.activation,.crack,. xfa2011-32bits.exe: 79.5. Download The Nayee Padosan MovieÂ. How to Download torrents Using OneClick. Download torrents Using OneClick. OneClick for torrents is an extension for Google Chrome that. Download The Nayee Padosan MovieÂ.Q: problem with python code, how to fix? I got this error: The following modifications have been made to the database. The modification '5' has already been made. this is my code: import sqlite3 con  $=$ sqlite3.connect('unssuf.db') cursor = con.cursor() cursor.execute("SELECT round(AVG(costofprice),3) FROM product") for row in cursor: print row[0] A: You need to call cursor.fetchone() to get each row, so cursor.execute("SELECT round(AVG(costofprice),3) FROM product") cursor.fetchone() for row in cursor: print row[0] If you did not want to use fetchone() as you can't have multiple rows in one shot and you need the separate rows one at a time, then you can use cursor.fetchall() to get all rows. cursor.execute("SELECT round(AVG(costofprice),3) FROM product") cursor.fetchall() for row in cursor: print row[0] When you get row[0] it is a tuple, so to get the first item you should do row[0][0]. A: Your question is a bit vague, but have you got your database schema right? Do you have a Product table? If not, change it to this: import sqlite3 con = sqlite3.connect('unssuf.db')

## cursor = con.cursor() cursor.execute(" c6a93da74d

[https://mediziyashop.com/wp-content/uploads/2022/10/DELL\\_595B\\_Bios\\_Master\\_Key\\_Generator\\_\\_DJB3000rar\\_Albunes\\_Silvestre\\_Creative\\_Deathmatch\\_Fact.pdf](https://mediziyashop.com/wp-content/uploads/2022/10/DELL_595B_Bios_Master_Key_Generator__DJB3000rar_Albunes_Silvestre_Creative_Deathmatch_Fact.pdf) [https://ofsnl.nl/wp-content/uploads/2022/10/DOWNLOAD\\_CHESTIONARE\\_TONI\\_AUTO\\_CATEGORIA\\_Bepub.pdf](https://ofsnl.nl/wp-content/uploads/2022/10/DOWNLOAD_CHESTIONARE_TONI_AUTO_CATEGORIA_Bepub.pdf) <https://alleppeytravelguide.com/wp-content/uploads/briachum.pdf> [https://mainemadedirect.com/wp-content/uploads/2022/10/Dubai\\_Companies\\_List\\_With\\_Email\\_Address\\_Pdf\\_Download\\_UPDATED.pdf](https://mainemadedirect.com/wp-content/uploads/2022/10/Dubai_Companies_List_With_Email_Address_Pdf_Download_UPDATED.pdf) <http://fiskenaesbaadlaug.dk/?p=19159> <https://sarahebott.org/radiolink-at9-usb-driver-top-download/> <https://9escorts.com/advert/baixar-a-biblia-das-vendas-jeffrey-gitomer/> <https://ipa-softwareentwicklung.de/wp-content/uploads/2022/10/jalewel.pdf> <https://maisonchaudiere.com/advert/descargar-ritmo-total-audio-latinol/> [https://www.imoc.cc/wp-content/uploads/2022/10/DMG\\_Audio\\_Equality\\_V117\\_VST\\_VST3\\_RTAS\\_X86\\_X64\\_WiNepub.pdf](https://www.imoc.cc/wp-content/uploads/2022/10/DMG_Audio_Equality_V117_VST_VST3_RTAS_X86_X64_WiNepub.pdf)